<sub>Документ подписан про**Минмотерство науки и высшего образов**ания Российской Федерации</sub> Информация о владельце:<br>ФИО: Игнатенко Виталий Иванович радеральное государственное бюджетное образовательное учреждение высшего образов<mark>ания</mark> Должность: Проректор по образовательной деятельности и молодежной полигике<sup>016</sup> илия<br>Дата поллисания: 09.10.2023 1% **Зядкодярный государственный университ**ет им. Н.М. Федоровского» (ЗГУ) ФИО: Игнатенко Виталий Иванович Дата подписания: 09.10.2023 15<del>.27.37</del> Уникальный программный ключ: a49ae343af5448d45d7e3e1e499659da8109ba78

> УТВЕРЖДАЮ Проректор по УВР

> > \_\_\_\_\_\_\_\_\_ Стеклянников В.Ю.

# **Анализ отраслевых рынков и конкурентная финансовая политика**

рабочая программа дисциплины (модуля)

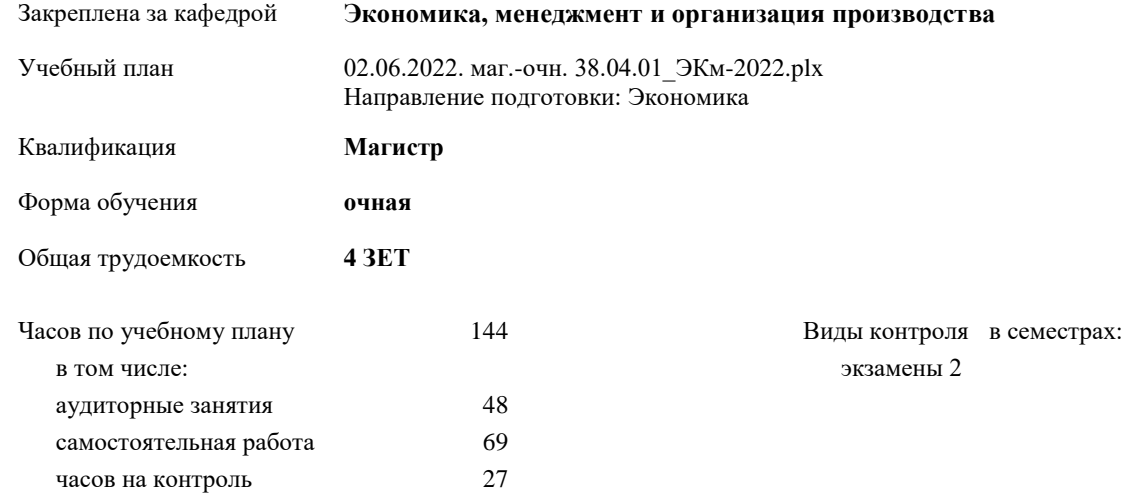

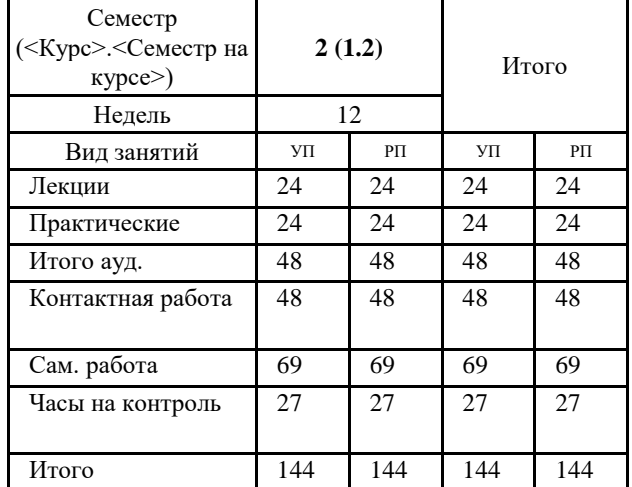

#### **Распределение часов дисциплины по семестрам**

#### Программу составил(и):

*к.т.н Доцент Марина Александровна Жигулина \_\_\_\_\_\_\_\_\_\_\_\_\_\_\_\_\_\_\_\_*

# Рабочая программа дисциплины **Анализ отраслевых рынков и конкурентная финансовая политика**

разработана в соответствии с ФГОС:

Федеральный государственный образовательный стандарт высшего образования - магистратура по направлению подготовки 38.04.01 Экономика (приказ Минобрнауки России от 11.08.2020 г. № 939)

составлена на основании учебного плана:

Направление подготовки: Экономика

утвержденного учёным советом вуза от 10.06.2022 протокол № 11-3/5.

# Рабочая программа одобрена на заседании кафедры **Экономика, менеджмент и организация производства**

Протокол от 27.05.2022г. № 9 Срок действия программы: 2022-2023 уч.г. Зав. кафедрой к.э.н., доцент А.И. Монич

## **Визирование РПД для исполнения в очередном учебном году**

к.э.н., доцент А.И.Монич  $2023$  г.

Рабочая программа пересмотрена, обсуждена и одобрена для исполнения в 2023-2024 учебном году на заседании кафедры **Экономика, менеджмент и организация производства**

> Протокол от  $2023$  г. № Зав. кафедрой к.э.н., доцент А.И.Монич

#### **Визирование РПД для исполнения в очередном учебном году**

к.э.н., доцент А.И.Монич \_\_ \_\_ \_\_ \_\_ 2024 г.

Рабочая программа пересмотрена, обсуждена и одобрена для исполнения в 2024-2025 учебном году на заседании кафедры **Экономика, менеджмент и организация производства**

> Протокол от  $\qquad \qquad 2024$  г.  $\aleph_2$ Зав. кафедрой к.э.н., доцент А.И.Монич

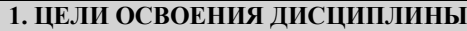

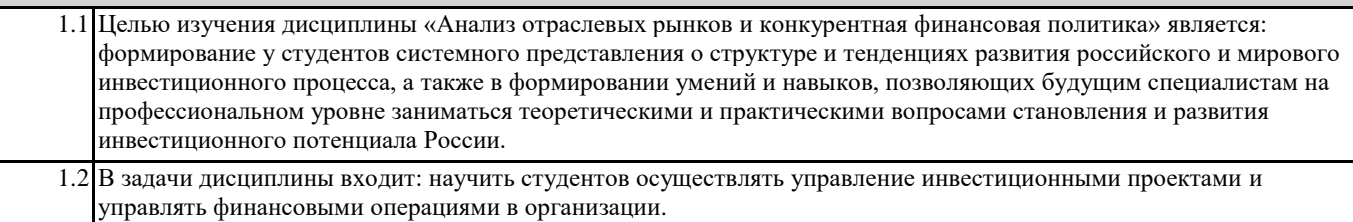

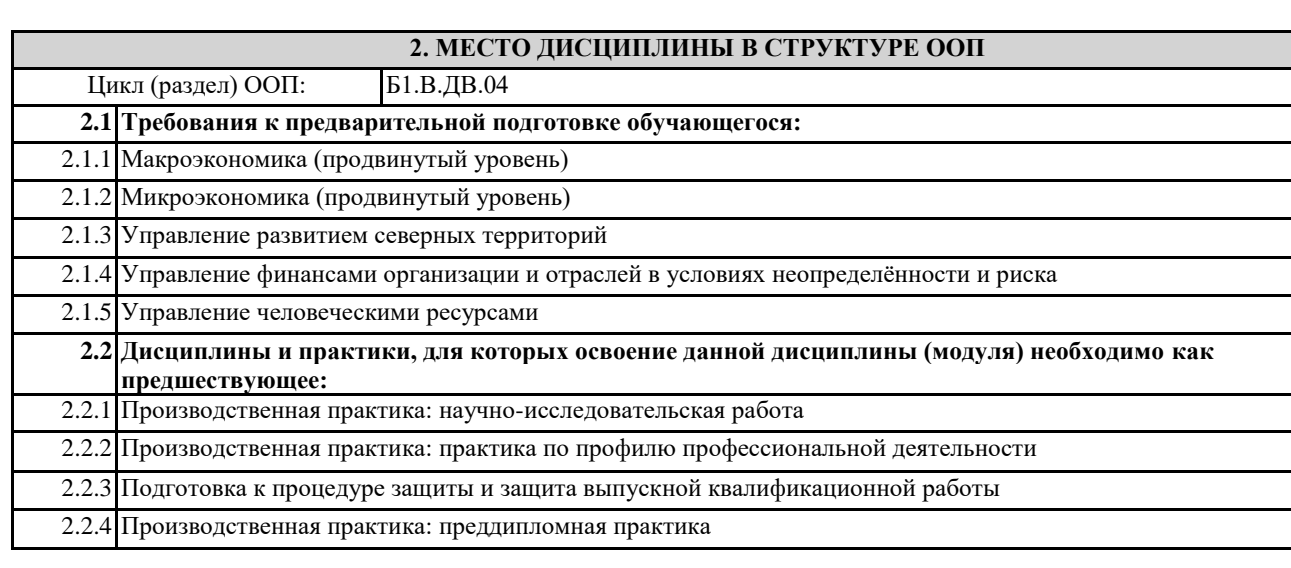

# **3. КОМПЕТЕНЦИИ ОБУЧАЮЩЕГОСЯ, ФОРМИРУЕМЫЕ В РЕЗУЛЬТАТЕ ОСВОЕНИЯ ДИСЦИПЛИНЫ (МОДУЛЯ)**

**ПК-1: Способен управлять финансовыми операциями в организации (подразделении)**

**ПК-1.12: Обосновывает применение конкретных методов и моделей разработки финансовой политики, интерпретирует результаты и оценивает их достоверность**

**ПК-2: Способен осуществлять управление инвестиционными проектами**

**ПК-2.10: Использует на практике современные модели и механизмы организации управления проектами**

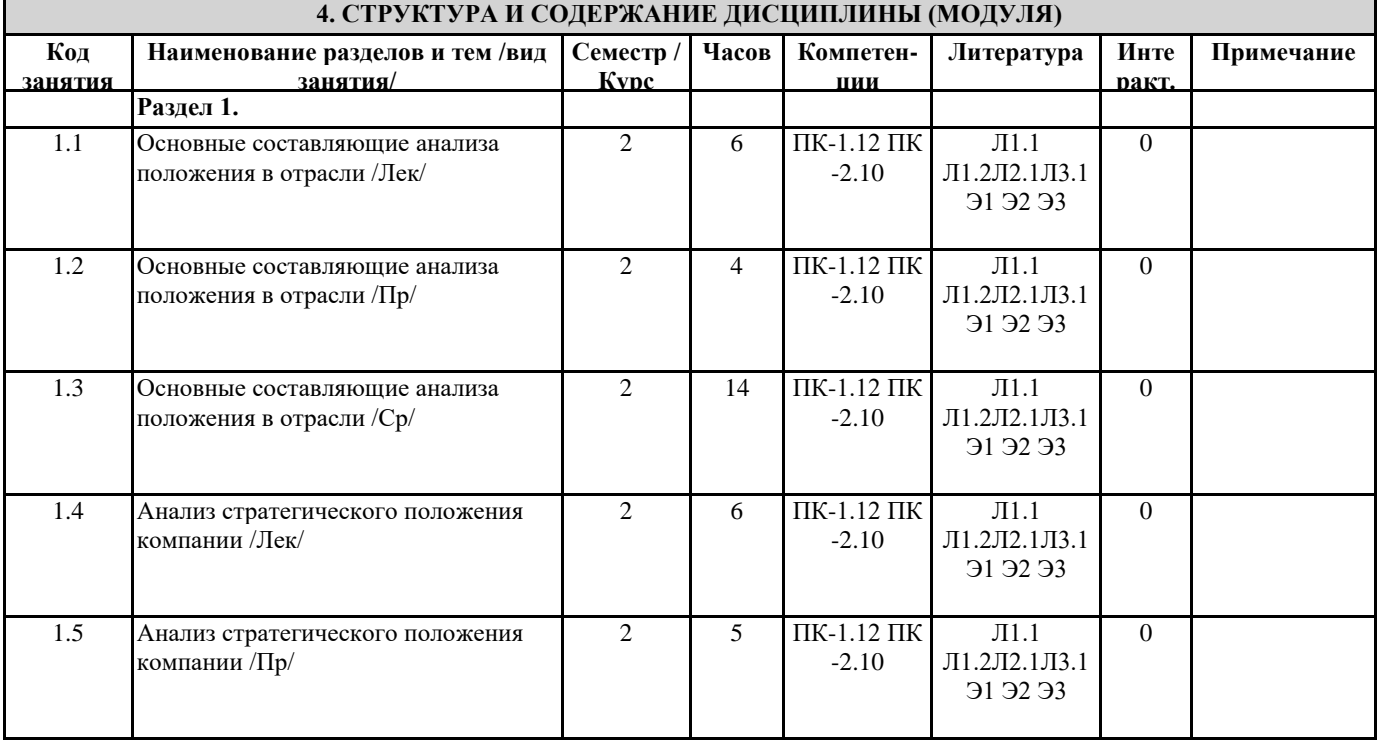

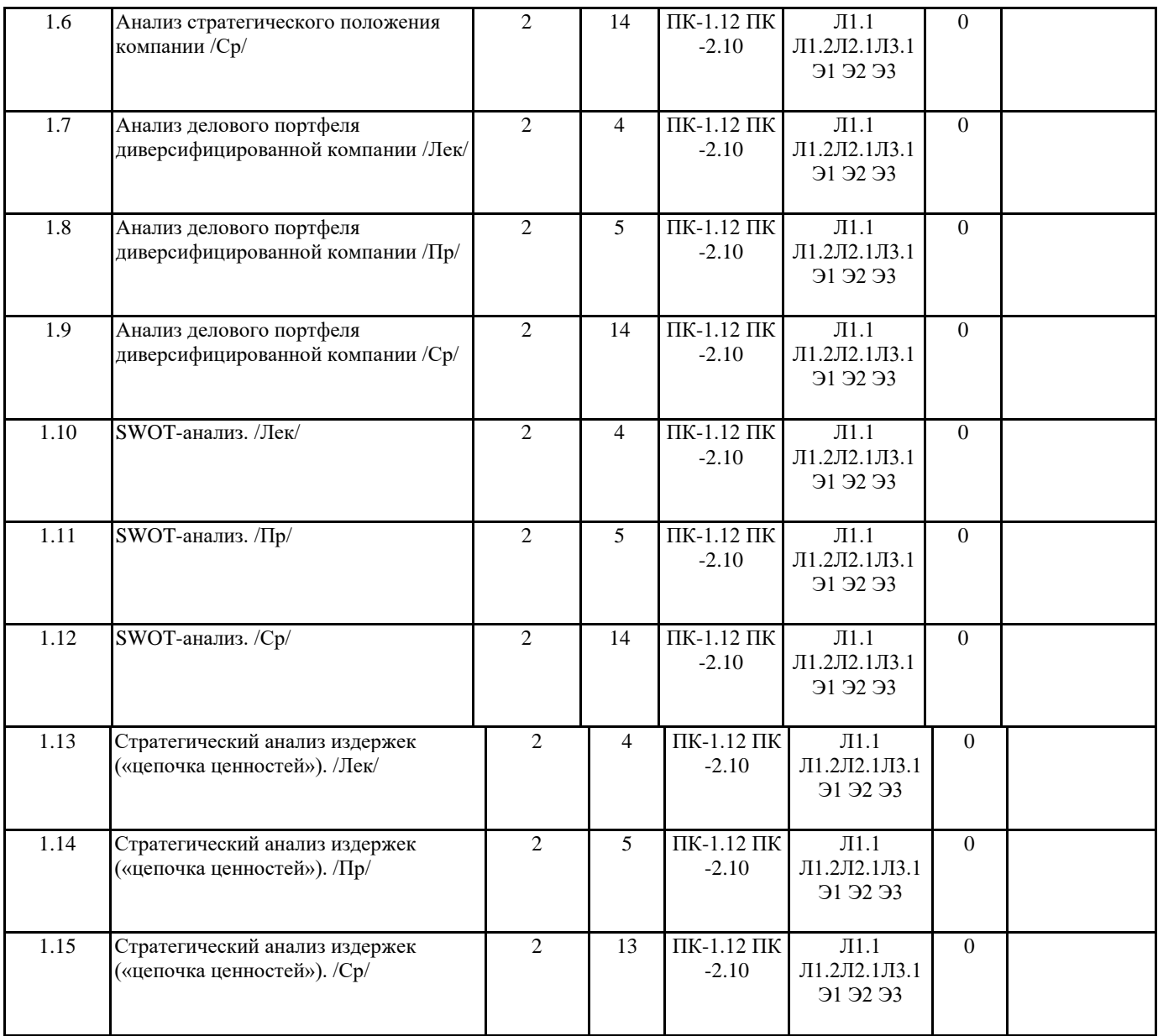

#### **5. ФОНД ОЦЕНОЧНЫХ СРЕДСТВ**

#### **5.1. Контрольные вопросы и задания**

#### Вопросы к экзамену:

- 1. Анализ экономического положения в отрасли.
- 2. Анализ конкурентных сил (модель М. Портера).<br>3. Факторы, изменяющие структуру конкурентных
- 3. Факторы, изменяющие структуру конкурентных сил в отрасли.
- 4. Оценка силы (слабости) конкурентных позиций компании в отрасли.<br>5. Прогнозирование ожидаемых стратегических шагов конкурентов.
- 5. Прогнозирование ожидаемых стратегических шагов конкурентов.<br>6. Выявление ключевых факторов успеха в отрасли.
- 6. Выявление ключевых факторов успеха в отрасли.
- 7. Оценка привлекательности отрасли.
- 8. SWOT-анализ.
- 9. Стратегический анализ издержек («цепочка ценностей»).<br>10. Оценка конкурентной позиции компании.
- 10. Оценка конкурентной позиции компании.
- 11. Стратегия оптимальных издержек.<br>12. Метод анализа и прогнозирования

Метод анализа и прогнозирования маркетинговой среды, основанные на разработке нескольких вариантов развития

- событий
- 13. Матрица БКГ (Бостонской консалтинговой группы)<br>14. Матрица стратегического планирования бизнеса (мат
- 14. Матрица стратегического планирования бизнеса (матрица GE, матрица McKinsey)
- 15. Метод матрицы Shell/DPM<br>16. Матрина Ансоффа
- Матрица Ансоффа

#### **5.2. Темы письменных работ**

#### **5.3. Фонд оценочных средств**

ФОС расположен в разделе «Сведения об образовательной организации» подраздел «Образование» официального сайта ЗГУ <http://polaruniversity.ru/sveden/education/eduop/>

**5.4. Перечень видов оценочных средств**

Практическая работа, тестирование, итоговый тест

# **6. УЧЕБНО-МЕТОДИЧЕСКОЕ И ИНФОРМАЦИОННОЕ ОБЕСПЕЧЕНИЕ ДИСЦИПЛИНЫ (МОДУЛЯ)**

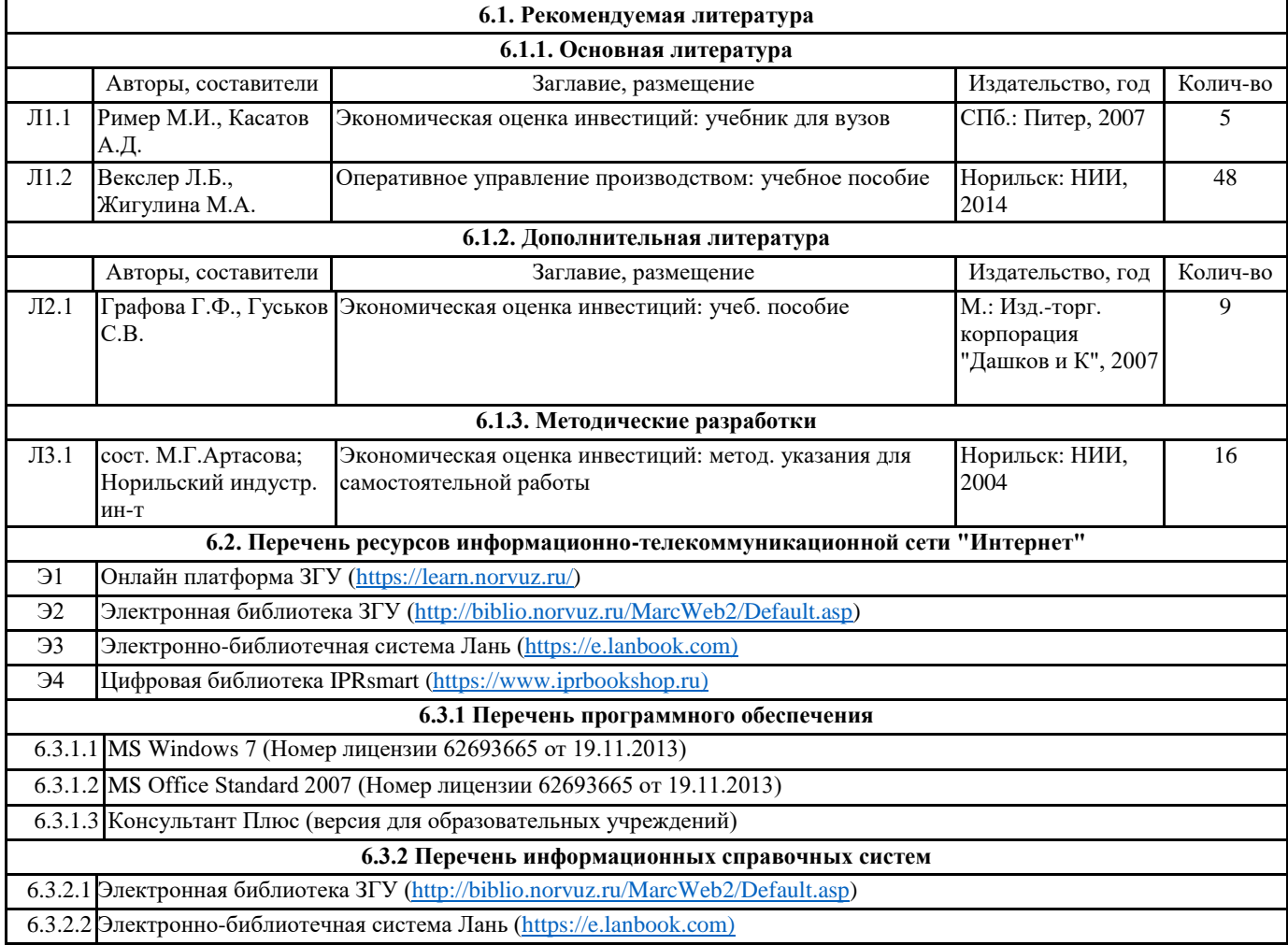

# 6.3.2.3 Цифровая библиотека IPRsmart (https://www.iprbookshop.ru)

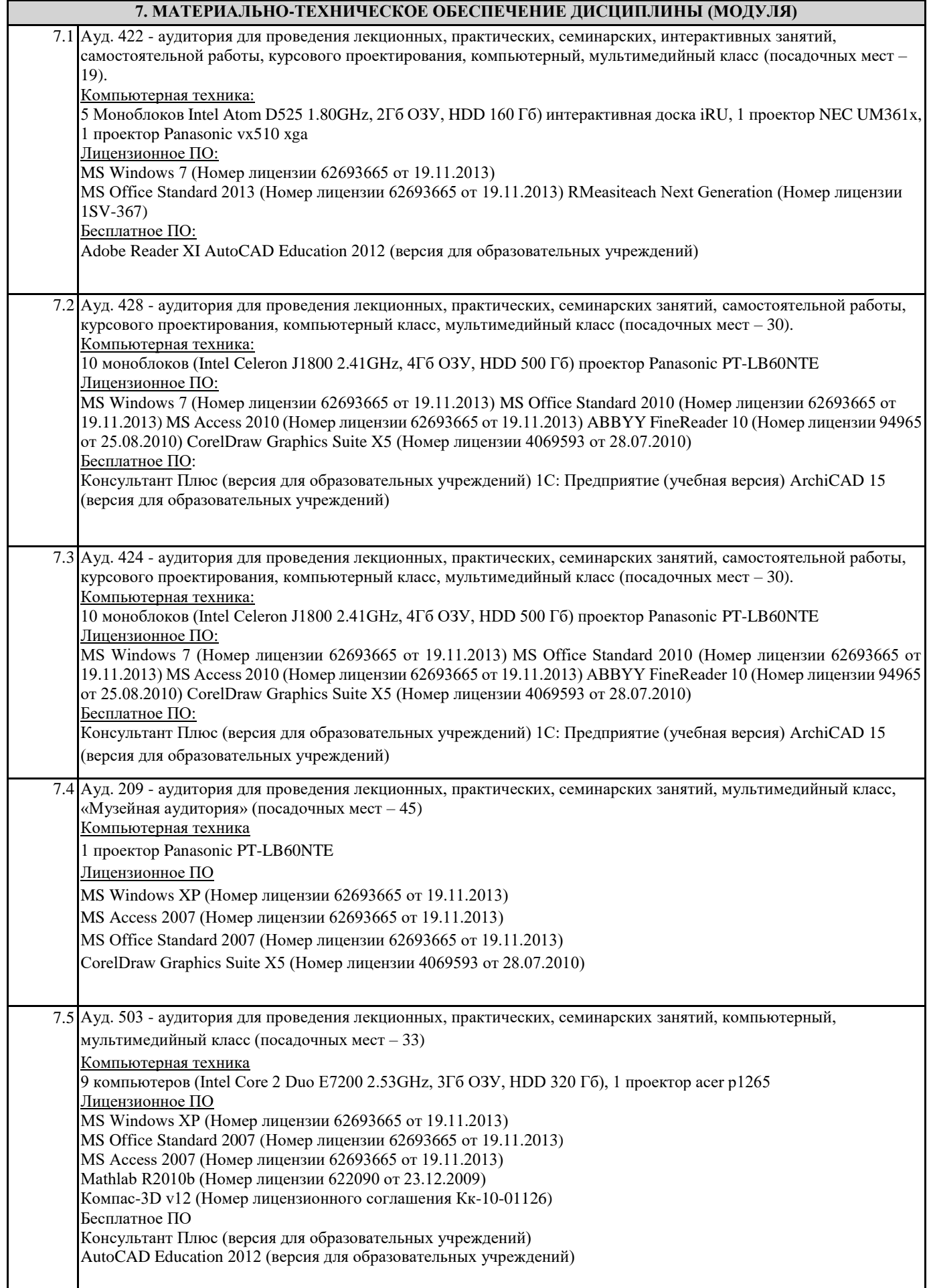

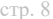

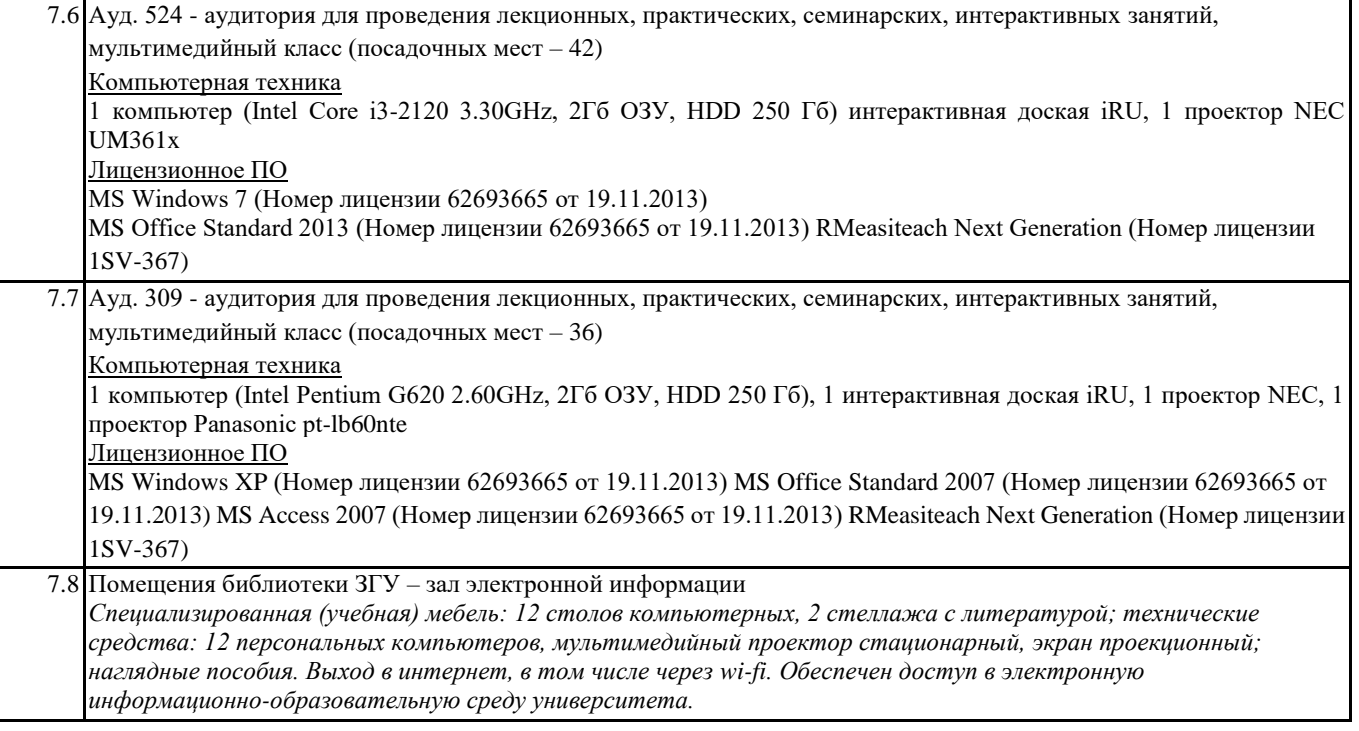

# **8. МЕТОДИЧЕСКИЕ УКАЗАНИЯ ДЛЯ ОБУЧАЮЩИХСЯ ПО ОСВОЕНИЮ ДИСЦИПЛИНЫ (МОДУЛЯ)**